## Cell means coding, Quantitative-Categorical interaction with R: Cars data\*

```
> kars = read.table("http://www.utstat.utoronto.ca/~brunner/data/legal/mcars4.data")
> head(kars)
   Cntry lper100k weight length
1 US 19.8
2 Japan 9.9 1026 4.32
     US 10.8<br>US 12.5
4 US 12.5 1444 5.11<br>5 US 12.5 1485 5.03
5 US 12.5 1485 5.03
            12.5> 
> # Make dummy variables and interaction terms
> cars = within(kars, {
+ # Make indicator dummy variables for Cntry. 
+ c1 = c2 = c3 = numeric(length(weight))+ c1[Chtry=='Europe'] = 1+ c2[Cntry=='Japan'] = 1
+ c3[Cntry=='US'] = 1
+ # Interaction terms: Just Weight by Country
+ wcl = weight*cl; wc2 = weight*c2
+ }) # End within kars
> head(cars)
   Cntry lper100k weight length wc2 wc1 c1 c2 c3
1 US 19.8 2178 5.92 0 0 0 0 1
            9.9 1026 4.32 1026 0 0 1<br>10.8 1188 4.27 0 0 0 0
3 US 10.8 1188 4.27 0 0 0 0 1
4 US 12.5 1444 5.11 0 0 0 0 1
5 US 12.5 1485 5.03 0 0 0 0 1
6 US 12.5 1485 5.03 0 0 0 0 1
> 
> # Basic model with intercept and no interaction
> model1 = lm(1per100k - weight + c1 + c2, data = cars)> summary(model1)
Call:
lm(formula = lper100k ~ \sim weight + c1 + c2, data = cars)
Residuals:
    Min 1Q Median 3Q Max<br>0.550 -0.4890 0.0138 1.2755 2.8316
-5.0550 -0.4890 0.0138 1.2755
Coefficients:
              Estimate Std. Error t value Pr(>\vert t \vert)(Intercept) -0.4241768 0.9376017 -0.452 0.65200 
weight 0.0086939 0.0005942 14.631 < 2e-16 ***<br>c1 1.2127472 0.5777671 2.099 0.03844 *
c1 1.2127472 0.5777671 2.099 0.03844 *<br>c2 1.8932896 0.5976631 3.168 0.00206 **
c2 1.8932896 0.5976631
---
Signif. codes: 0 '***' 0.001 '**' 0.01 '*' 0.05 '.' 0.1 ' ' 1
Residual standard error: 1.745 on 96 degrees of freedom
Multiple R-squared: 0.7276, Adjusted R-squared: 0.7191 
F-statistic: 85.49 on 3 and 96 DF, p-value: < 2.2e-16
\rightarrow
```
See last page for copyright information

```
> # Test Country controlling for weight with full-restricted approach
> justweight = lm(1per100k - weight, data = cars)> anova(justweight,model1)
Analysis of Variance Table
Model 1: lper100k ~ weight
Model 2: lper100k ~ weight + c1 + c2
 Res.Df RSS Df Sum of Sq F Pr(>F) 
1 98 326.23<br>2 96 292.22 2
                     2 96 292.22 2 34.015 5.5873 0.005065 **
---
Signif. codes: 0 '***' 0.001 '**' 0.01 '*' 0.05 '.' 0.1 ' ' 1
> 
> # Now with general linear test: H0: L beta = h
> # Define ftest = function(model, L, h=0)
> source("http://www.utstat.utoronto.ca/~brunner/Rfunctions/ftest.txt")
> L1 = \text{rbind}(c(0,0,1,0)),+ c(0,0,0,1)> ftest(model1,L1)
F df1 df2 p-value
 5.587336363 2.000000000 96.000000000 0.005065184 
>
```
> # Cell means model: No intercept and all 3 dummy variables  $>$  model2 =  $\ln(\text{1per100k} \sim 0 + c1 + c2 + c3 + \text{weight}, \text{data} = \text{cars})$ > summary(model2) Call:  $lm(formula = lper100k \sim 0 + c1 + c2 + c3 + weight, data = cars)$ Residuals: Min 1Q Median 3Q Max -5.0550 -0.4890 0.0138 1.2755 2.8316 Coefficients: Estimate Std. Error t value Pr(>|t|)<br>c1 0.7885704 0.7933027 0.994 0.3227 c1 0.7885704 0.7933027 0.994 0.3227 c2 1.4691128 0.7942841 1.850 0.0674<br>c3 -0.4241768 0.9376017 -0.452 0.6520 c3 -0.4241768 0.9376017 -0.452 0.6520<br>weight 0.0086939 0.0005942 14.631 <2e-16 \*\*\*  $weight$   $0.0086939$   $0.0005942$   $14.631$ --- Signif. codes: 0 '\*\*\*' 0.001 '\*\*' 0.01 '\*' 0.05 '.' 0.1 ' ' 1 Residual standard error: 1.745 on 96 degrees of freedom Multiple R-squared: 0.9819, Adjusted R-squared: 0.9811 F-statistic:  $1302$  on 4 and 96 DF, p-value: < 2.2e-16 > summary(model1) # For comparison Call:  $lm(formula = lper100k \sim weight + c1 + c2$ , data = cars) Residuals: Min 1Q Median 3Q Max -5.0550 -0.4890 0.0138 1.2755 2.8316 Coefficients: Estimate Std. Error t value  $Pr(>\vert t \vert)$ (Intercept) -0.4241768 0.9376017 -0.452 0.65200 weight  $0.0086939$   $0.0005942$   $14.631$  <  $2e-16$  \*\*\*<br>c1  $1.2127472$   $0.5777671$   $2.099$   $0.03844$  \*  $1.2127472$   $0.5777671$   $2.099$   $0.03844 *$ <br> $1.8932896$   $0.5976631$   $3.168$   $0.00206 *$ c2 1.8932896 0.5976631 3.168 0.00206 \*\*  $---$ Signif. codes: 0 '\*\*\*' 0.001 '\*\*' 0.01 '\*' 0.05 '.' 0.1 ' ' 1 Residual standard error: 1.745 on 96 degrees of freedom Multiple R-squared: 0.7276, Adjusted R-squared: 0.7191 F-statistic:  $85.49$  on 3 and 96 DF, p-value: <  $2.2e-16$ 

```
\geq> # Test country controlling for weight with a general linear test.
> # Compare F = 5.587
> coefficients(model2)
 c1 c2 c3 weight 
 0.78857044 1.46911279 -0.42417681 0.00869387 
> L2 = \text{rbind}(c(1,-1, 0, 0),+ c(0, 1,-1, 0)> ftest(model2,L2)
F df1 df2 p-value
 5.587336363 2.000000000 96.000000000 0.005065184 
> 
> # Test pairwise differences between countries controlling for weight
> # c1 = Europe, c2 = Japan, c3 = US> L3 = rbind(c(1,-1, 0, 0)) # Europe versus Japan
> ftest(model2,L3)
                         df2 p-value
  1.0252817 1.0000000 96.0000000 0.3138147 
> L4 = rbind(c(0, 1, -1, 0)) # Japan versus US
> ftest(model2,L4) # Compare t = 3.168, p = 0.00206
F df1 df2 p-value
10.035087779 1.000000000 96.000000000 0.002059955 
> L5 = rbind(c(1, 0,-1, 0)) # Europe versus US
> ftest(model2,L5) # Compare t = 2.099, p = 0.03844<br>F df1 df2 p-value
                       df2 p-value
  4.40590356 1.00000000 96.00000000 0.03843886
```
## > # Model with Interaction of country by weight, based on model1

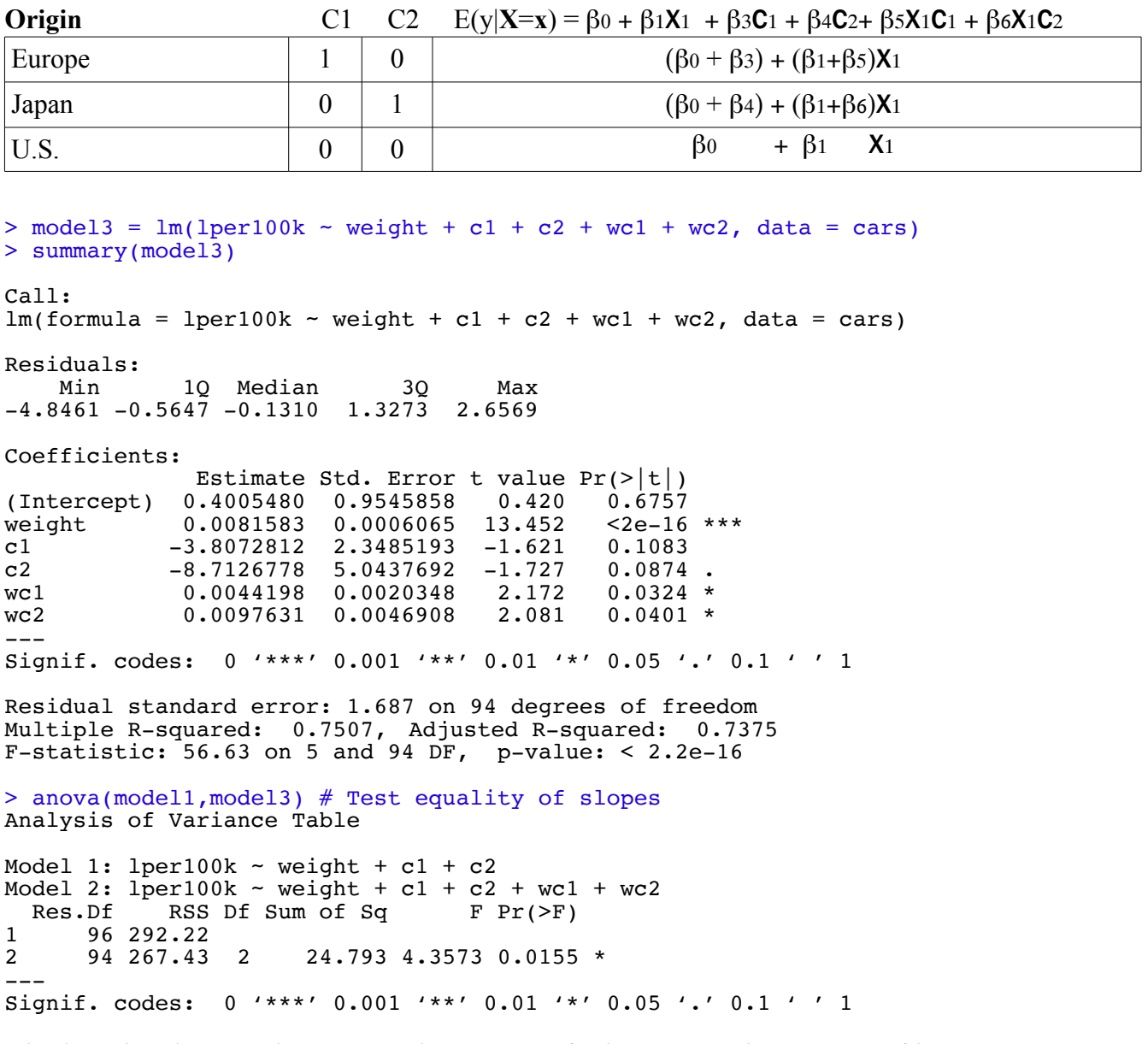

The heavier the car, the greater the average fuel consumption. Rates of increase are greater for Japanese and European cars than for American cars.

```
> # How about European vs (minus) Japan slopes?
> EvsJ = rbind(c(0,0,0,0,1,-1))> ftest(model3,EvsJ)
 F df1 df2 p-value 
 1.1236914 1.0000000 94.0000000 0.2918412
```

```
> # Plot the regression lines
> with(cars,{
+ yhat = model3$fitted.values
+ plot(weight,yhat,pch=' ',xlab='Weight in kg',
+ ylab='Fuel Consumption in lper100k')
 title('Weight and Estimated Fuel Consumption')
+ lines(weight[Cntry=='US'],yhat[Cntry=='US'],lty=1)
+ lines(weight[Cntry=='Europ'],yhat[Cntry=='Europ'],lty=2)
+ lines(weight[Cntry=='Japan'],yhat[Cntry=='Japan'],lty=3)
+ x1 = c(1800, 2000); y1 = c(8, 8); lines(x1, y1, lty=1); text(1700, 8, 'US')+ x2 = c(1800,2000); y2 = c(9,9); lines(x2,y2,lty=2); text(1700,9,'Japan')
+ x3 = c(1800, 2000); y3 = c(10, 10); lines(x3, y3, lty=3); text(1700, 10, lEurop')}) # End with cars
```
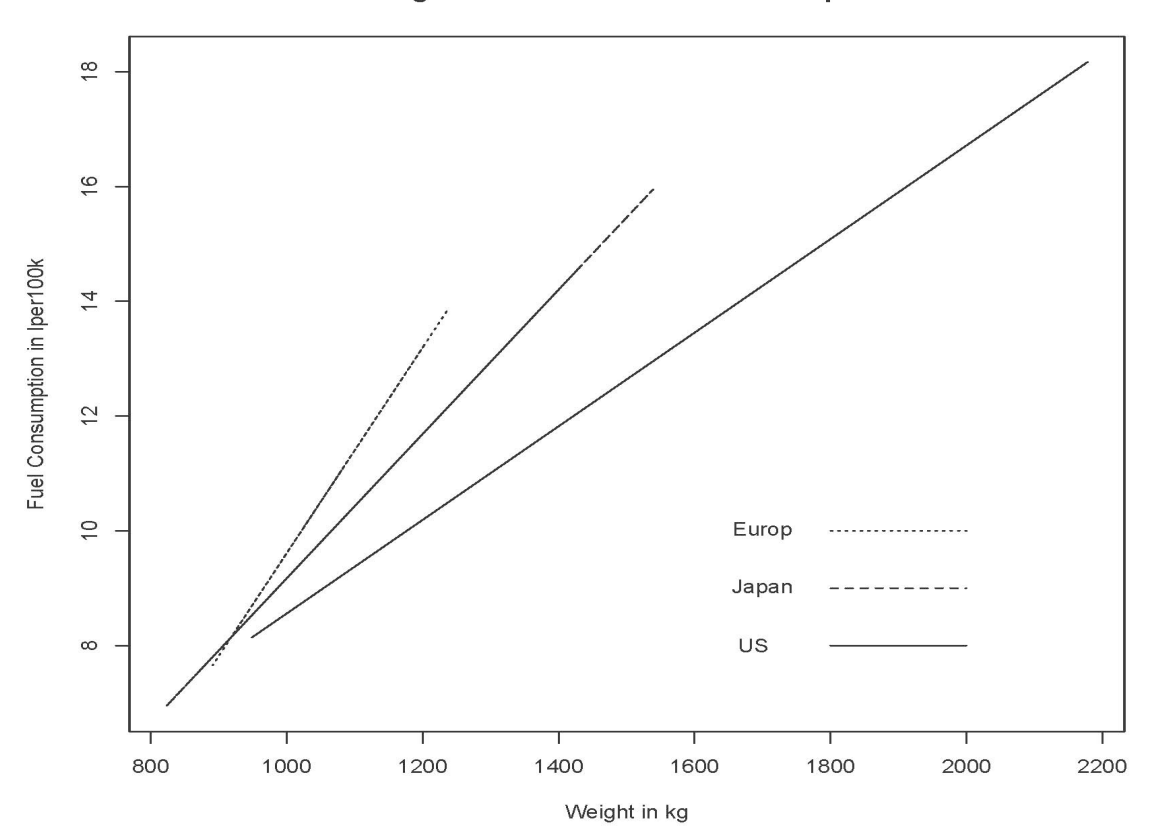

## **Weight and Estimated Fuel Consumption**

This document was prepared by Jerry Brunner, University of Toronto. It is licensed under a Creative Commons Attribution - ShareAlike 3.0 Unported License:

http://creativecommons.org/licenses/by-sa/3.0/deed.en\_US. Use any part of it as you like and share the result freely. It is available in OpenOffice.org format from the course website: http://www.utstat.toronto.edu/brunner/oldclass/312f22